# Archichronos Crack [April-2022]

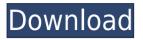

#### Archichronos Crack + Free Download

Using a large circular graphic on a single screen, Archichronos tells time to the last second. The screen will self-adjust to match the clock. If you're looking to make a giant retro clock, this is the applet for you. Archichronos is a Java Applet, though it may work with a web browser without installing Java. The user does not need to have Java in order to use Archichronos. If you need to install Java, most of the common browsers already have it, like Internet Explorer and Firefox. Archichronos is 100% open source. It may work with browsers without Java, and it may also work with browsers that don't have Java. It was designed to work with Sun's Java, but it should work with most other popular Java platforms. If you need an open source applet for a specific browser, get JavaHelp. Archichronos is a fully functioning applet. It will have a full-screen view at 320x200, or if you make the clock larger it will fit into the window. The clock will automatically grow or shrink to fit whatever the time is. For this reason it will likely work in full-screen on browsers that already have Java (Internet Explorer and Firefox for example). If you are using Netscape or Mozilla, you can run Archichronos in full-screen by right-clicking the applet to view its options. Archichronos is stable, but it does have one known bug.

If you close your browser and open it up again, Archichronos may not return to the same time, even if you don't change the time. To fix this problem, you can quit Archichronos and restart your browser, or just restart your computer. This may also be a security issue, and you may want to contact your system administrator if this is the case. Archichronos is a UI applet. This means that its graphic is drawn in front of the window, and may obscure content on your computer. If this happens, simply click the Archichronos window to make it display in a new window, and the content on the screen will reappear. Archichronos is a time-telling applet. It tells the time in a large circle that resides on the computer screen. In the center of the circle, and also in each of the 12 sub-circles of the circle, the time appears. The clock is not purely centered

#### Archichronos Crack+ [Latest] 2022

This is a clock applet for x86 and x86 64 Mac OS X systems. This applet uses a Java graphics library called "AWT" and works in java version 1.3.2 or higher. There is no preference file, the user has to agree to use a certain icon. Instructions: 1) Put the jarchive inside /Applications and launch the applet by double-clicking on it. 2) It will ask you to accept the license and close. If you do not accept the license, it will close anyway. 3) Time will start to count down in the main pane. If your computer has a very slow CPU (less than 500 MHz), then the countdown may appear to stall. I hope you enjoy using this applet. Basic usage: Double-click the applet on your desktop. Once it has launched, the applet will automatically start counting down. As the counter goes down, the time will change to reflect the time of day. Here is a sample screen shot of the clock on startup: (click image to enlarge) The counter can be stopped by clicking anywhere on the window. When you stop the clock, it will show the current time. You can

zoom in or out of the window by double-clicking on the picture frame. Any window you have opened on your desktop will be affected, as long as you have not exited the applet. You can save snapshots of the applet by pressing the "snap" button. To delete a snapshot, simply press the delete button. Double-click anywhere on the window to restore it. You can change the clock font by double-clicking on the clock. The clock will scale to fit the window, but if the window is too small, you can zoom out by double-clicking on the picture frame. Press "Alt" to close the clock. Here is a short list of things you can do with this applet: - Count down the time, and watch the time appear on your desktop. - Change the clock font and colors - Screenshot the clock to save it. - Delete the last snapshot of the clock. - The last snapshot will be deleted if you do not use it within a day. Tips and Tricks: - Double-click anywhere on the clock to zoom in or out - Press the Alt key to zoom out 2edc1e01e8

### **Archichronos Crack**

□ Desktop Version: Archichronos Desktop version is highly complex and requires a substantial amount of coding, so I recommend the simple (and less advanced) version of Archichronos. The important features are:  $\Box$ Provides an even-cvcle 24 hour clock □ Tells time to the nearest second  $\square$  Shows moon and sun phases in the skv  $\square$ Shows a hand-drawn clock face, moon-shape, sun-shape, and dates Archichronos The simple, ASCII-based version of Archichronos is, admittedly, somewhat dated. It's designed to fit on a teacup, but the more advanced versions use Java2D. This version has no functions other than time telling and moon and sun phases. It can't do the fancy stuff, but it is simple enough to be able to provide just the time, no fancy clock faces. Still, I recommend you use the full version of Archichronos instead, as the simple version shows several interesting things. Some of the features are: □ Able to display more than 24 hours of time 🛛 May display negative numbers 🗋 May display fractions of an hour □ May display the time in different languages 🛛 May display the time in different temperatures □ May display the time in a different time-zone Archichronos If you're serious about learning Java, it is recommended that you use the full version of Archichronos. The full version provides a lot of extra capabilities, but it is also much more complex. because it uses Java2D. The basic features are: □ Shows an even-cycle 24 hour clock  $\square$  Times the display in days. months, and years □ Displays the current date in a timezone □ Displays the current date in a different timezone □ Displays the current date, month, and year Archichronos The full version of Archichronos is also extremely complex, and most people will not be able to use the full version without a substantial amount of training. However, you can use the basic version if you have basic programming skills. The basic features are:  $\Box$ Provides an even-cycle 24 hour clock 🗌 Tells time to the nearest second □ Dis

https://techplanet.today/post/tamil-dubbed-movies-download-hot-for-gangs ter

https://techplanet.today/post/kandel-principi-di-neuroscienze-ebook-downl oad-free

https://techplanet.today/post/corel-draw-x3-english-language-pack-61 https://joyme.io/mogmektigi

https://jemi.so/plus-2d-nesting-software-70-best-cracked

https://reallygoodemails.com/genicompra

https://jemi.so/movie-subtitles-work-download-cars-3-english

https://techplanet.today/post/winavi-video-converter-v11-6-1-4640-includin g-crack-free

https://techplanet.today/post/bricsys-bricscad-platinum-v1311141196-with -key-tordigger-free-download-link

https://techplanet.today/post/residentevil4ultimatehdeditionreloadedcrack -top

https://techplanet.today/post/recover-my-files-v398-build-6038-with-link-ke ygen-rar

https://tealfeed.com/download-er-mapper-71-full-top-jux0m

## What's New In Archichronos?

Archichronos is a project that tries to do something which has never been done before. That would be telling the time, using the Sun atmosporaical standard. It gives you the time in 11 different locations around the world. The Time is available in both Universal Coordinated Time (UTC) and Inoaeral Time (IATA). You can also choose which time zone you want to be the current time for. Download Archichronos □ A World Clock Web App Using HTML5 Geolocation APIs: A web-based world clock has many different use cases in which people want to see a clock around the world that is updated periodically (eq. for sports), but also a clock that is globally accessible. GeoClock.js is an open-source browser applet Created by Scott Tykodi. Just like other Java applets, it is designed to work in the web browser. GeoClock.js does not depend on any software other than the web browser, nor does it require you to install anything on your hard drive. GeoClock.is requires Java version 7 or greater. GeoClock.js Description: GeoClock.js is a "standardcompliant" web applet for viewing the world on your browser. Just click on the link, download the applet, and run it, and you are up and running. See the world! With no software on your hard drive, GeoClock is is free to use. It is a free open-source project. Features: GeoClock.js has a very clean look and feel, no ads, and requires no installation. A list of timezones can be viewed, and selected. GeoClock.is is a "standardcompliant" web applet for viewing the world on your browser. Just click on the link, download the applet, and run it, and you are up and running. See the world! With no software on your hard drive, GeoClock.js is free to use. It is a free open-source project. Features: A Web-Based World Clock: The world clock is a great interactive tool for showing the geographical coordinates for the world and displaying the time for all parts of the world. The Web-Based World Clock application is also an interactive tool for showing the geographical coordinates for the world and displaying the time for all parts of the world. The World Clock application can also show the geographical coordinates for the World from all the users locations and display the time for all parts of the World. Acoustic Audio Clock: A graphic application which creates a time display with audio. The Auditory Timer uses 1) a short audio tone 2) audio for the minute. 3) a longer audio tone 4) the audio for the hour, and

### **System Requirements For Archichronos:**

Ceci est un jeu de survie qui va test votre résistance au stress, à la fatigue et à la dépression. Il s'agit d'un système chrono-logique sur ordinateur qui permet d'évaluer vos capacités à la longue. Il recense un nombre conséquent de variables liées à votre bilan énergétique et vous propose de gagner de l'é

 $\frac{https://www.abkarighorbani.ir/enchanted-toolbar-incl-product-key-update}{d/}$ 

https://practicalislam.online/wp-content/uploads/2022/12/ximfern.pdf https://todayenjoy.com/wp-content/uploads/2022/12/HtmlBBeB\_Crack\_Ac tivation Code Free Download Latest 2022.pdf

https://packersmoverslead.com/wp-content/uploads/2022/12/Azuon.pdf https://grandioso.immo/unitedsetup-crack-product-key-download-mac-win/ https://vesinhnhatrang.com/2022/12/12/facefetti-crack-win-mac/

https://theoceanviewguy.com/wp-content/uploads/2022/12/Fade\_Edge.pdf http://www.covenantmiami.org/wp-content/uploads/2022/12/jarmsade.pdf https://katrinsteck.de/intellifontime-sinhala-input-method-editor-crack-torr ent-activation-code/

http://fajas.club/?p=199085